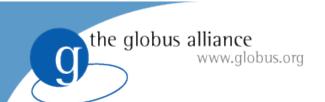

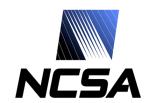

# Using the MyProxy Online Credential Repository

Jim Basney

National Center for Supercomputing Applications
University of Illinois
jbasney@ncsa.uiuc.edu

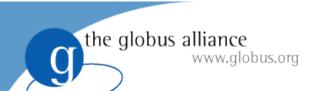

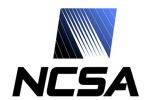

## What is MyProxy?

- Independent Globus Toolkit add-on since 2000
  - To be included in Globus Toolkit 4.0
- A service for securing private keys
  - Keys stored encrypted with user-chosen password
  - Keys never leave the MyProxy server
- A service for retrieving proxy credentials
- A commonly-used service for grid portal security
  - Integrated with OGCE, GridSphere, and GridPort

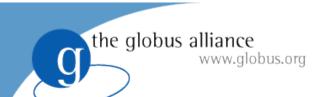

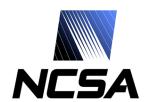

#### **PKI Overview**

- Public Key Cryptography
  - Sign with private key,
     verify signature with public key
  - Encrypt with public key, decrypt with private key
- Key Distribution
  - Who does a public key belong to?
  - Certification Authority (CA) verifies user's identity and signs certificate
  - Certificate is a document that binds the user's identity to a public key
- Authentication
  - Signature [ h ( random, ... ) ]

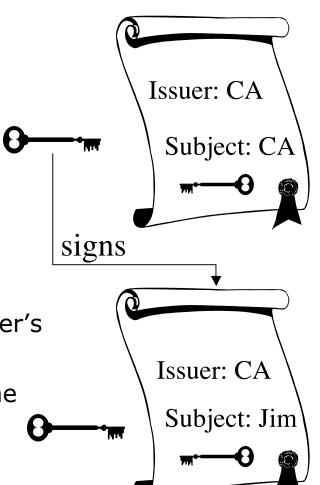

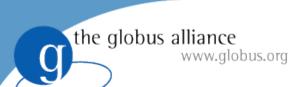

## **Proxy Credentials**

- RFC 3820: Proxy Certificate Profile
- Associate a new private key and certificate with existing credentials
- Short-lived, unencrypted credentials for multiple authentications in a session
  - Restricted lifetime in certificate limits vulnerability of unencrypted key
- Credential delegation (forwarding) without transferring private keys

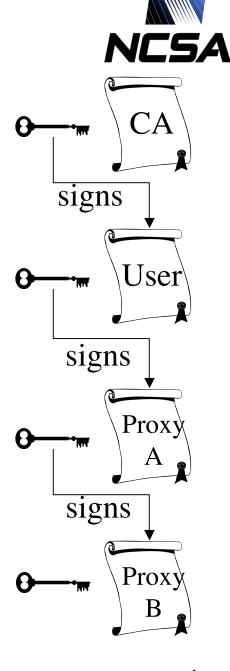

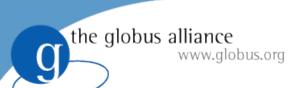

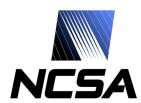

## **Proxy Delegation**

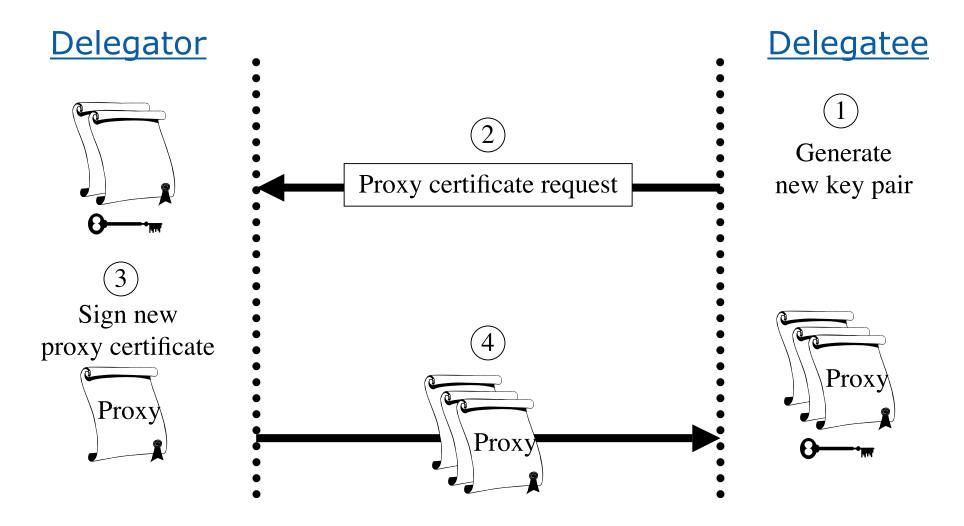

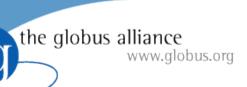

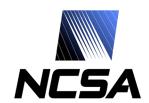

# MyProxy System Architecture

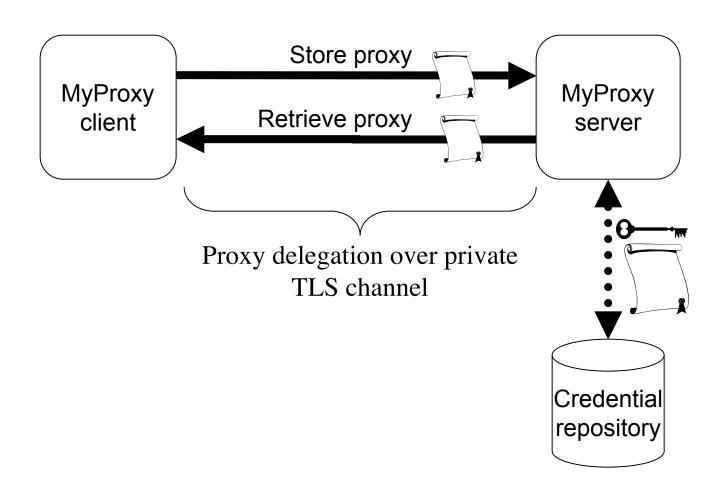

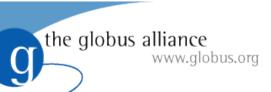

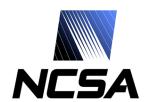

# MyProxy: Credential Mobility

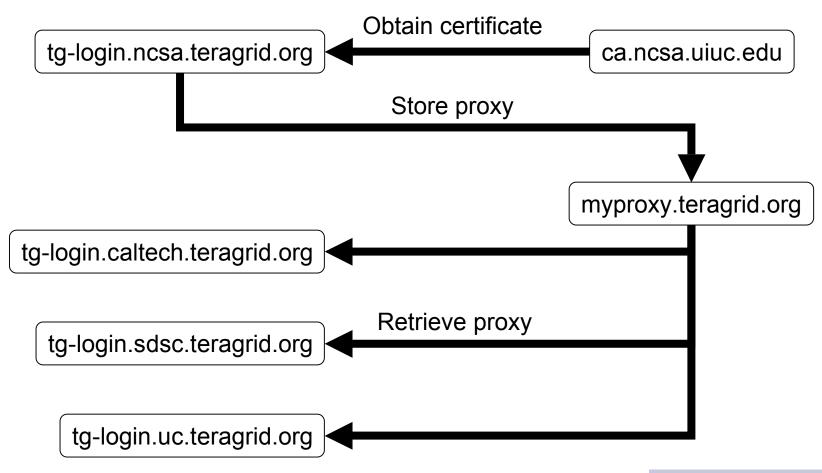

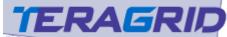

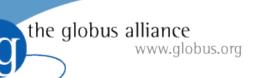

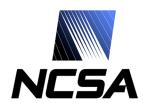

# MyProxy and Grid Portals

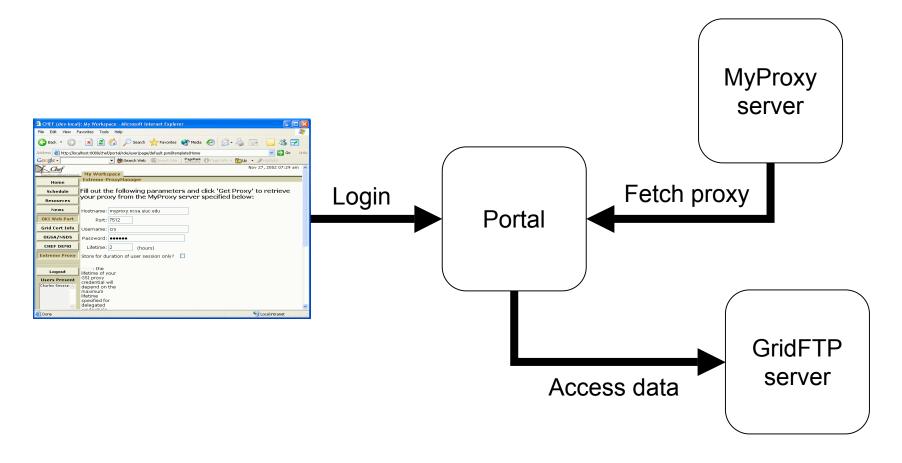

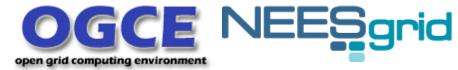

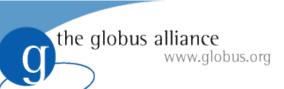

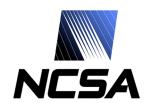

# MyProxy: User Registration

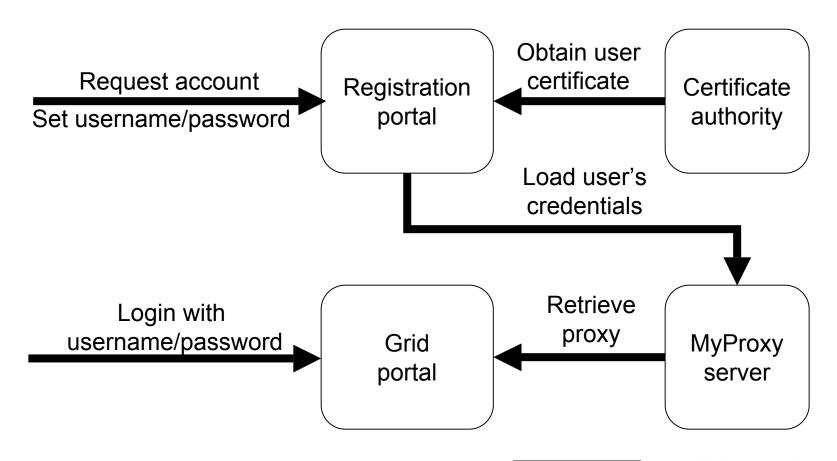

PURSE: Portal-based User Registration Service

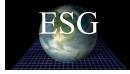

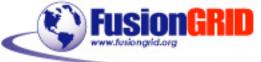

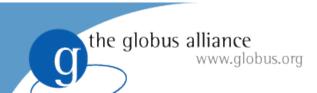

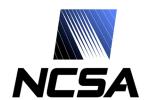

## MyProxy Security

- Keys encrypted with user-chosen passwords
  - Server enforces password quality
  - Passwords are not stored
- Dedicated server less vulnerable than desktop and general-purpose systems
  - Professionally managed, monitored, locked down
- Users retrieve short-lived credentials
  - Generating new proxy keys for every session
- All server operations logged to syslog
- Caveat: Private key database is an attack target
  - Compare with status quo

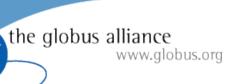

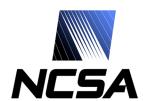

# Hardware-Secured MyProxy

Protect keys in tamper-resistant cryptographic hardware

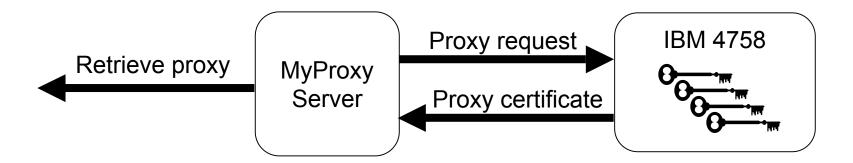

M. Lorch, J. Basney, and D. Kafura, "A Hardware-secured Credential Repository for Grid PKIs," 4th IEEE/ACM International Symposium on Cluster Computing and the Grid (CCGrid), April 2004.

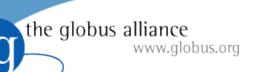

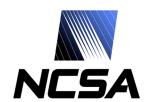

### GlobusWORLD 2003 Flashback

# Who Holds The Keys?

- Viewpoint #1: End entities should have sole possession of their long-term keys
  - Administrator access to end entity keys voids non-repudiation
- Viewpoint #2: End entities can't be trusted to secure their long-term keys
  - Centralized key distribution enforces password policies and credential lifetime limits
- Will this issue hinder cross-site collaboration?

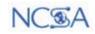

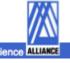

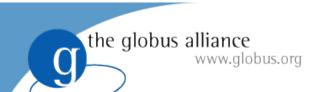

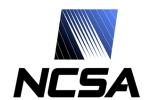

#### Credential Renewal

- Long-lived jobs or services need credentials
  - Task lifetime is difficult to predict
- Don't want to delegate long-lived credentials
  - Fear of compromise
- Instead, renew credentials as needed during the job's lifetime
  - Renewal service provides a single point of monitoring and control
- Renewal policy can be modified at any time
  - Disable renewals if compromise is detected or suspected
  - Disable renewals when jobs complete

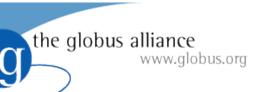

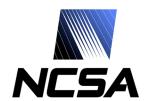

# MyProxy: Credential Renewal

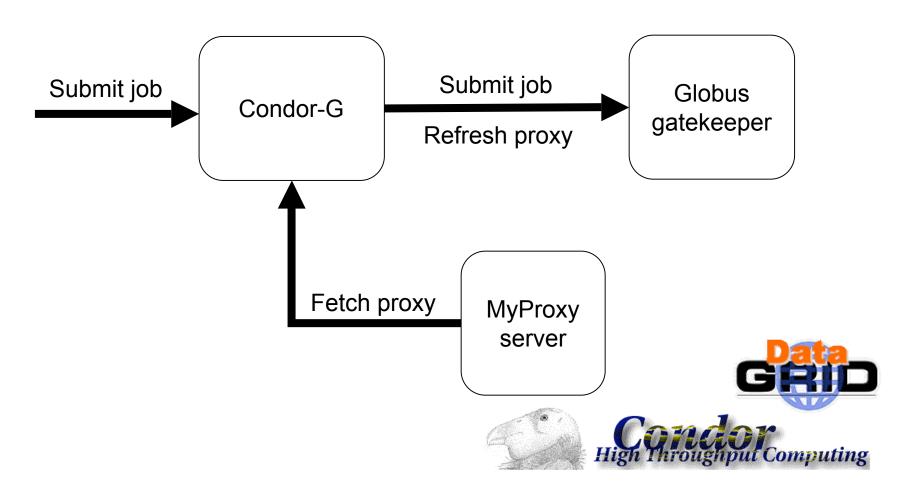

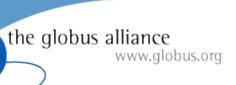

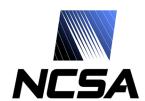

# MyProxy Installation (Unix)

- Included in GT 4.0
- As an add-on component to GT 3.x
   \$ gpt-build myproxy\*.tar.gz <flavor>
- Set \$MYPROXY\_SERVER environment variable to myproxy-server hostname \$ export MYPROXY\_SERVER=myproxy.ncsa.uiuc.edu
- Set Globus Toolkit environment
   \$ . \$GLOBUS\_LOCATION/etc/globus-user-env.sh
- Client installation/configuration complete!

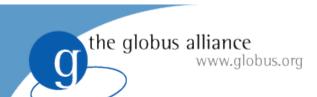

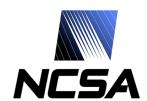

# MyProxy CoG Clients

- Commodity Grid (CoG) Kits
  - Provide portable (Java and Python)
     MyProxy client tools & APIs
  - Windows support
- For more information:
  - http://www.cogkit.org/

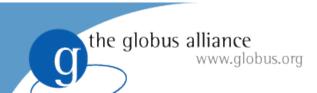

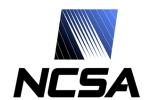

## MyProxy Commands

- myproxy-init: store proxy
- myproxy-get-delegation: retrieve proxy
- myproxy-info: query stored credentials
- myproxy-destroy: remove credential
- myproxy-change-pass-phrase: change password encrypting private key

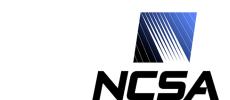

# MyProxy Server Administration

- Install server certificate and CA certificate(s)
- Configure /etc/myproxy-server.config policy
  - Template provided with examples
- Optionally:

the globus alliance

www.globus.org

- Configure password quality enforcement
- Install cron script to delete expired credentials
- Install boot script and start server
  - Example boot script provided
- Use myproxy-admin commands to manage server
  - Reset passwords, query repository, lock credentials

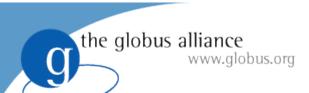

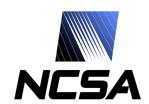

## MyProxy Server Policies

- Who can store credentials?
  - Restrict to specific users or CAs
  - Restrict to administrator only
- Who can retrieve credentials?
  - Allow anyone with correct password
  - Allow only trusted services / portals
- Maximum lifetime of retrieved credentials

server-wide

and
per-credential

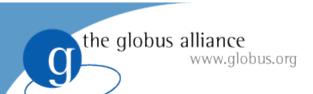

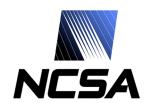

## MyProxy and SASL

- MyProxy supports additional authentication mechanisms via SASL (RFC 2222)
- One Time Passwords (SASL PLAIN with PAM)
  - Protect against stolen passwords
  - Hardware token generates OTP
  - Authenticate with OTP plus MyProxy password
  - ◆ Tested with CryptoCard tokens CRUPTOC

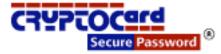

- Kerberos (SASL GSSAPI)
  - Authenticate with Kerberos ticket plus MyProxy password

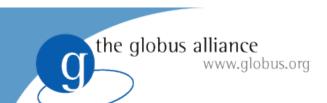

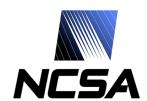

#### Related Work

- GT4 Delegation Service
  - Protocol based on WS-Trust and WSRF
- SACRED (RFC 3767) Credential Repository
  - http://sacred.sf.net/
- Kerberized Online CA (KX.509/KCA)
  - Kerberos -> PKI
- PKINIT for Heimdal Kerberos
  - PKI -> Kerberos

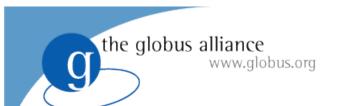

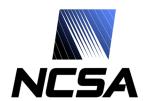

## GridLogon

- Work in progress
- Inspired by Peter Gutmann's PKIBoot
  - "Plug-and-Play PKI: A PKI your Mother can Use"
- Password-based authentication to initialize user's security environment
  - Install identity/attribute/authorization credentials
  - Install CA certificates and CRLs
  - Install additional security configurations

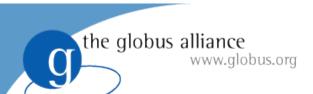

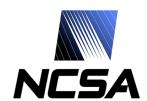

## MyProxy Community

- myproxy-users@ncsa.uiuc.edu mailing list
- Bug tracking: http://bugzilla.ncsa.uiuc.edu/
- Anonymous CVS access
   :pserver:anonymous@cvs.ncsa.uiuc.edu:/CVS/myproxy
- Contributions welcome!
  - Feature requests, bug reports, patches, etc.

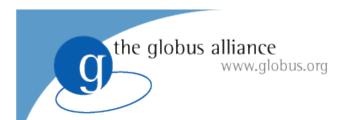

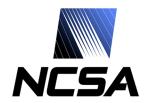

#### Thank you!

**Questions/Comments?** 

Contact: jbasney@ncsa.uiuc.edu